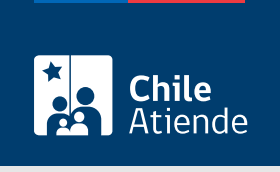

Información proporcionada por Subsecretaría de Pesca y Acuicultura

# Autorización para realizar actividades de acuicultura experimental

Última actualización: 06 julio, 2023

## Descripción

Permite obtener autorización para realizar actividades experimentales en bienes nacionales de uso público, que involucren especies hidrobiológicas para fines de cultivo.

La autorización se puede solicitar durante todo el año en el sitio web y en la oficina de Subpesca .

¿A quién está dirigido?

Personas naturales y jurídicas.

#### ¿Qué necesito para hacer el trámite?

- Proyecto técnico.
- Fotocopia de la cédula de identidad del solicitante, si es persona natural, o RUT en caso de persona jurídica.
- Croquis de las instalaciones a utilizar.
- Resolución del Servicio de Evaluación Ambiental (SEA) sobre la pertinencia de ingreso al Sistema de Evaluación de Impacto Ambiental (SEIA), si corresponde.
- Certificado de operación del centro, que indique que no se encuentre en causal de caducidad.
- Carta conductora de la solicitud.
- Si la solicitud es presentada por un tercero, deberá acompañarla de una autorización del titular del centro.
- Para el trámite en línea, debe tener su [ClaveÚnica](/var/www/chileatiende/public/fichas/11331).

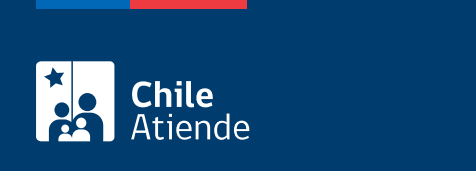

No tiene costo.

### ¿Cómo y dónde hago el trámite?

En línea:

- 1. Reúna los antecedentes requeridos.
- 2. Haga clic en "Solicitar autorización".
- 3. Una vez en el sitio web de Subpesca, ingrese su RUN y [ClaveÚnica,](/var/www/chileatiende/public/fichas/11331) y siga las instrucciones de activación.
- 4. Ingrese su solicitud.
- 5. Como resultado del trámite, habrá solicitado la autorización para realizar actividades de acuicultura experimental.

En oficina:

- 1. Reúna los antecedentes requeridos.
- 2. Diríjase a la oficina de la Subsecretaría de Pesca, ubicada en [Bellavista 168, piso 16, Valparaíso.](https://goo.gl/maps/QhHe4TNUMsrNx7EW9) Horario de atención: lunes a viernes, de 9:00 a 14:00 horas.
- 3. Explique el motivo de su visita: solicitar autorización para realizar actividades de acuicultura experimental.
- 4. Entregue los antecedentes requeridos.
- 5. Como resultado del trámite, habrá solicitado la autorización.

#### Link de trámite en línea:

[https://www.chileatiende.gob.cl/fichas/70516-autorizacion-para-realizar-actividades-de-acuicultura](https://www.chileatiende.gob.cl/fichas/70516-autorizacion-para-realizar-actividades-de-acuicultura-experimental)[experimental](https://www.chileatiende.gob.cl/fichas/70516-autorizacion-para-realizar-actividades-de-acuicultura-experimental)